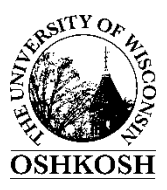

## UW OSHKOSH PURCHASE REQUISITION INSTRUCTIONS

## **General Instructions for navigating within the form and submitting (Help features not in Apple systems):**

Tab or use mouse to navigate within form. Use mouse or spacebar to check applicable boxes & mouse in drop down list. Help in status bar or F1 key. Complete highlighted fields, remaining if applicable. Questions contact Purchasing at x0405. **Save completed form and send as an attachment with all supporting document attachments to [purchasing@uwosh.edu](mailto:purchasing@uwosh.edu)**.

Dept Requisition #: The requisition # as determined by the department. It may be any combination of letters/numbers - up to 12 characters. Departments may continue to use previous RX & numbering if desired. This number is included on the purchase order (PO).

Date: The date requisition is submitted to purchasing. NOTE: If submitting a requisition for the next fiscal year in May or June, enter the date as July 2 of the new fiscal year.

Submitted by: Phone: Email:

The person submitting the purchase requisition and their UWO phone/extension number & email address. They will be emailed a copy of the PO & copies of any invoices received in the Financial Services office. The submitter's information will be included on the PO and they will be listed as the 'UWO Contact' if a different Contact is not indicated below.

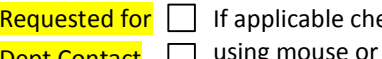

eck appropriate box(es) Dept Contact Dusing mouse or space bar and enter: Phone: Phone: Email:

The person that requested the purchase or who it is for and/or the UWO staff the vendor should contact and their phone number & email address. The Contact person's information will be listed on the PO as the 'UWO Contact'.

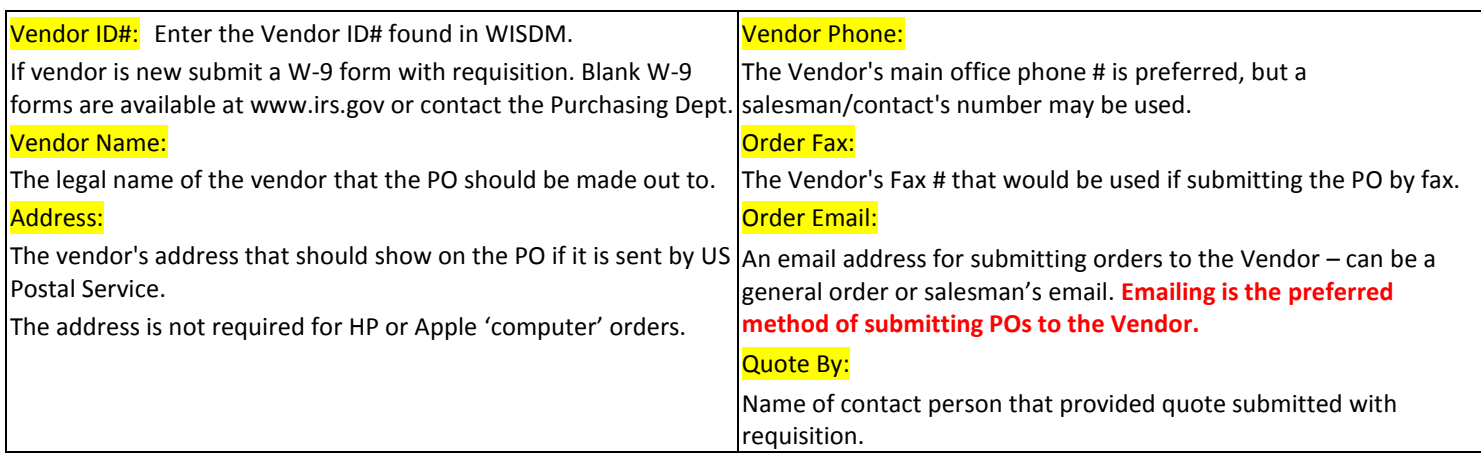

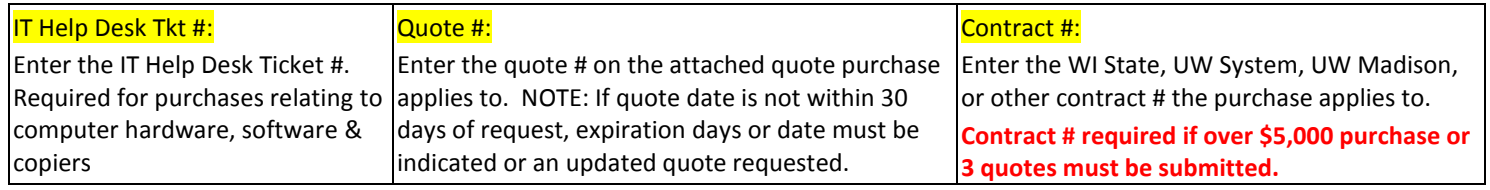

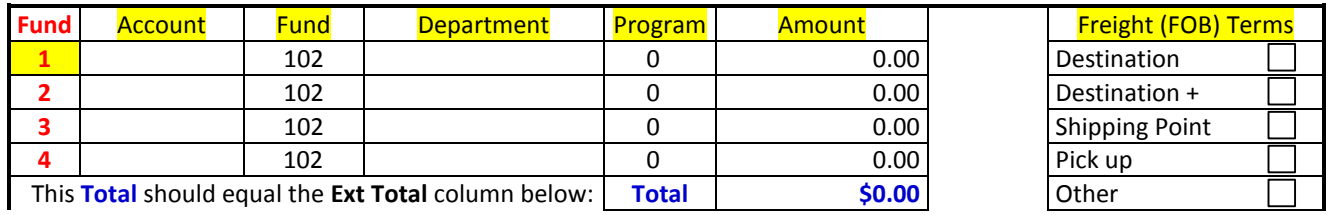

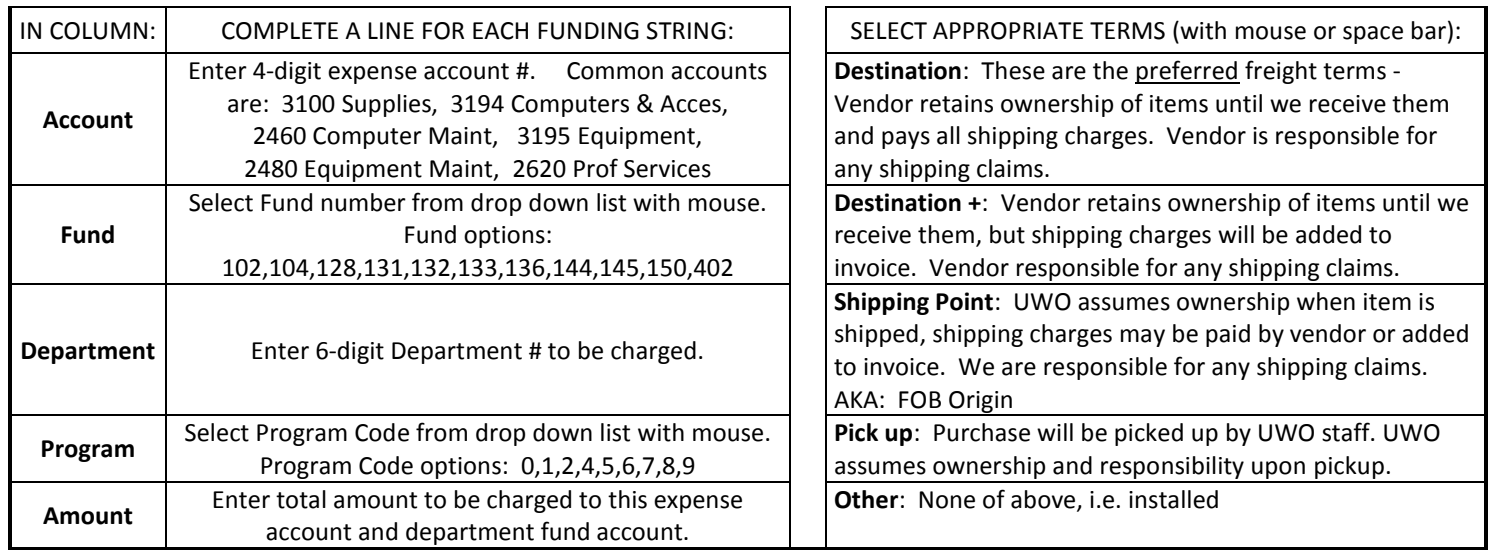

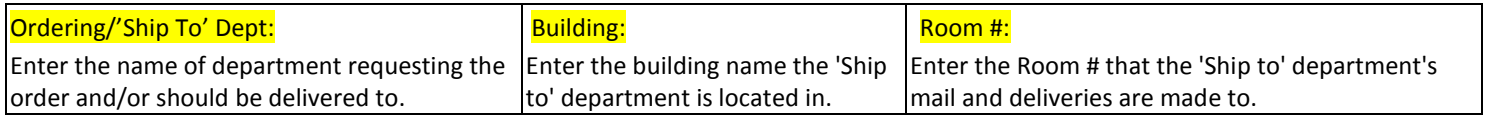

COMMENTS: Enter any additional information or instructions that might be needed - shipping notes, additional contacts, send PO copy to add'l person, etc.

**For annual recurring POs, list prior year's PO# here.**

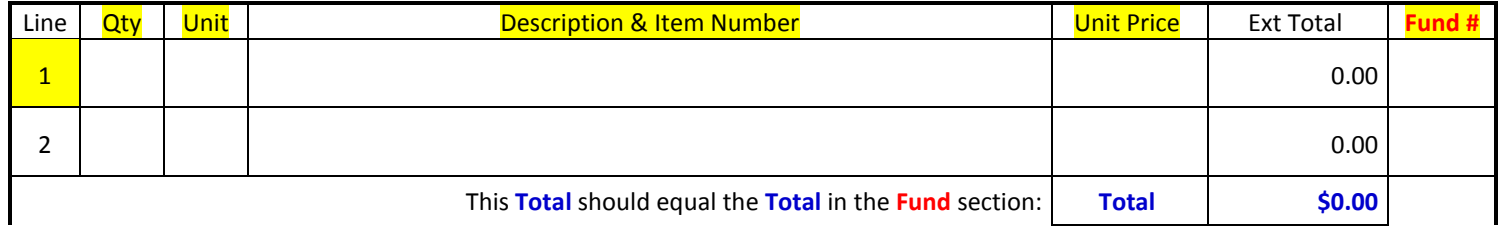

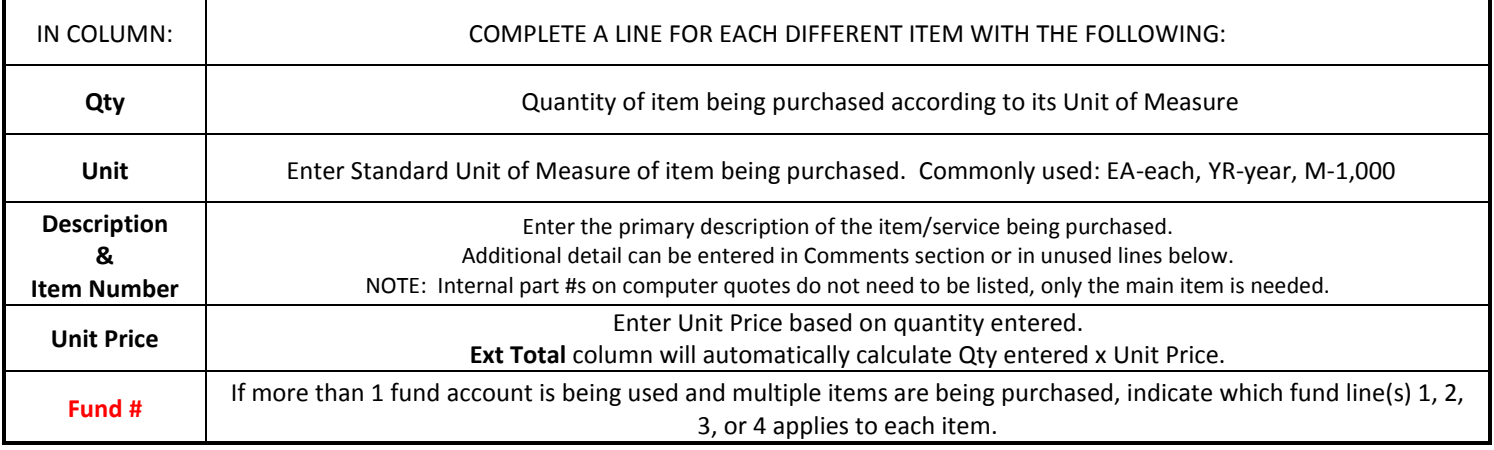